## **Barcode Font Photoshop Download Fix**

Installing Adobe Photoshop is relatively easy and can be done in a few simple steps. First, go to Adobe's website and select the version of Photoshop that you want to install. Once you have the download, open the file and follow the on-screen instructions. Once the installation is complete, you need to crack Adobe Photoshop. To do this, you need to download a crack for the version of Photoshop you want to use. Once you have the crack, open the file and follow the instructions to apply the crack. After the crack is applied, you can start using Adobe Photoshop.

## [LINK](http://raisengine.com/brill/esalen/freebasing.counterparts.ZG93bmxvYWR8OGo1T0d4dWRueDhNVFkzTWpVNU1qVTNOSHg4TWpVNU1IeDhLRTBwSUZkdmNtUndjbVZ6Y3lCYldFMU1VbEJESUZZeUlGQkVSbDA?dysphemia=goldfinger=hydroxycinnamic=UGhvdG9zaG9wIDIwMjIgKFZlcnNpb24gMjMuMC4xKQUGh)

FotoBest lab is a scene-editing template, and it's an excellent way to transform a set of default images into something more creative. The labs contain both S4 tones and custom color filters, a texture switcher, some presets, and more. Users can experiment with a variety of colors and effects to customize the look of their photos. "What's your best shot?" is a question I teach PhotoStudio users to ask themselves before taking a shot. By asking yourself that question, you may be able to come up with a new composition, composition angle, or focal length that will help you capture a better image. Seamless cloud support in Premiere Pro CC CS6 is both amazing and completely overdue. The Adobe Premiere Pro Online service (Beta) makes it easier than ever to access your composites, edit files in real time, and share and collaborate with other editors, all from a web browser with your iPad or smartphone. This new service is optional, completely free, and shows that Adobe is serious about catching up to the competition and being a leader in the cloud-based editing market. Photoshop Elements, now Creative Cloud-based, is adobe's flagship video editor. Elements 2020 is still simple and easy to use, but learn new features fast. This edition is also available for PC and Mac. Adobe has released Adobe Photoshop Lightroom E2020, offering photo-editing and organizing solutions. It is designed to be used in conjunction with Adobe Photoshop and Photoshop Elements. (The Windows edition should be ready soon.)

## **Photoshop 2022 (Version 23.0.1) Download Serial Key License Keygen {{ lAtest versIon }} 2022**

This extension runs in the same process as your current browser and within the company of your installed apps. However, the service can't do anything on its own without user input, so it won't take over your display. The advantage of this, though, is that you can do more than just access web links. You can sync your data with the service to view, save, and export your photos and documents to an

SD card and access all of your Photoshop files offline. Reacting to user demand, the team has also been working to bring better download speeds to the users. 3D textures in Photoshop are an advanced feature that add a new dimension to your photo manipulations. They can be used to create a three-dimensional look to your pictures. These textures are similar in function to the shimmering materials filters in the filter bar, with one major difference: the 'Materials' filters let you choose between colors found in the actual textures, whereas 3D textures let you see the colors directly in the textures. Good texture selection is the key to understanding these tools well enough to use them. Selection is key to creating effects like raindrops on a window glass. If you don't have the right textures, you'll only see the shapes of raindrops. Selective color mode is a feature found in Photoshop and imho is worth exploring. You can use it to add depth and realism to your images. In addition to this you can use the layer to your advantage to add things like a background etc. Factories, underwater sections, and supply lines for example. This can make all the difference. e3d0a04c9c

## **Photoshop 2022 (Version 23.0.1) Download free Activator 2023**

But if you want to use the tool in such a way, you have to draw the edges of the image. For instance, change the brush and you can get a clear view of the usage. You can pick up the tool in a nondestructive way. Let's now talk about the Brush options. In the Brush panel, you can see the Brush Presets. You can also subscribe to it to acquire even more; a variety of brushes. Also, you can select any of them and drag over the image. Before using the tool, make sure to set all the necessary brush options; focus, size, shape, angle, opacity, and brush softness are some of the essentials. By placing the cursor over the image, you can arm yourself with the relevant content. "We're not going to rest on our laurels," said Jay Blakesberg, vice president and general manager, Creative Cloud. "As we announced at Adobe MAX, we are changing the way we make technology behind our most iconic business and creative apps. We are making our next generation workforce skills more widely available across our products to ensure that Photoshop users around the world can work regardless of their location or device." Adobe also announced today Ancestor Portfolio in Photoshop web service connects Photoshop with other Adobe and third-party applications, providing a curated portfolio of your past work and accessible from any web browser. It natively supports EPUB, Web and iOS and Android apps, as well as CMS systems such as WordPress, Blogger, Tumblr and Typepad, so you can manage your images chronologically for the web. And Photoshop is getting even higher performance by an order of magnitudes.

text font download for photoshop 3d font photoshop download download font photoshop cs3 helvetica font photoshop download horror fonts photoshop download handwriting font photoshop download halloween font photoshop download impact font photoshop download fortnite font photoshop download farsi font photoshop download

Everyone who entered this year's contest knows how important it is that you judge your own work. In fact, judging day is when you can make your deepest and biggest art impressions of the year. Well, you don't have to be a professional photographer to enter the contest. Just pick a photo you like and enter it into the contest. In fact, the best pictures we've seen in the contest haven't even been taken by professionals! Get inspired by photographers all over the world who use Photoshop to turn ordinary moments into fantastic moments. You'll see shots that showcase the creativity of one person making one change in a picture. You'll see beautifully composed shots with some of the most beautiful places on Earth. You'll see hands-on learning videos that use your questions as an opportunity to create, and you'll see images that range from the extreme macro to the extreme landscape. With Lightroom 5, we're making the images you create with the camera one of the most powerful ways to edit and improve them. And you'll get even more fabulous results from your images because Lightroom 5 uses the Omni Core processors in many of today's most-advanced cameras. You'll see and feel the speed and power even in your iPhone. Photoshop is the world's leading graphics software and a creative tool for photographers and illustrators. With Creative Cloud, the Adobe Creative Cloud Photography Collection, and other powerful resources, it's never been easier for you to create amazing graphics and designs no matter what your skill level. Connect and experience the world of creativity with the best tools and features available for design, print, and online digital media.

Adobe Photoshop features include:

- Vector-based image editing using artboards, paths, shapes, and fills
- Create screen captures for use on social media websites, business activity sheets, or for previewing in a browser
- Combine multiple images to create creative photo compositions
- Edit and manipulate photographs on the web
- Merge images together to create interesting photo collages
- Interact with web content such as documents, spreadsheets, and presentations with "view and edit" web content - Photoshop files like.psd,.xcf, and.ai.
- Apply.psd and.ai filters to manipulate the appearance of your images, as well as manipulating brightness, contrast, and color
- Make adjustments with Adobe Camera Raw and automatically sync to the Photo Stream from iOS devices
- Explore the extensive, powerful selection tools to find and select any object for editing
- Create text effects using Photoshop's tools for advanced typography
- Add layers to your images and apply adjustments to individual areas of an image or even the entire image
- Create richly layered files that can be easily organized and presented
- Design and create illustrations, illustrations, and artifacts to share on the web
- Apply special effects to create vibrant and dynamic images
- Adjust object sizes and positions using transform tools
- Adjust the brightness, contrast, contrast, and color within a composition and on entire images using Exposure, Levels, Curves, and other tools
- Adjust the size and position of objects in an image, crop the image, and add a border
- Create effects, such as patterns, vignettes, orbs, gradients, and more
- Edit photos for your website and social media platforms
- Edit and create photos for any common task
- Adjust the overall appearance of an image, including its brightness, contrast, color, and saturation. Lighten or darken an image using the Curves adjustment. Apply special effect filters such as grayscale, sepia, black and white, or sepia to make your images look like oldtimey photographs.

<https://soundcloud.com/bracicrrashis/nch-dreamplan-plus-430-beta-keygen-with-registration-code> <https://soundcloud.com/urbashluzoni/mount-and-blade-1011-crack-yapma> <https://soundcloud.com/winduujeikk/adobe-premiere-elements-mpeg2-unlock-key> <https://soundcloud.com/sarbaznry1/macdrive-9-serial-number-texture> <https://soundcloud.com/toddfapocon1973/limbo-license-key-free>

**Resizing** has been enhanced. There are four new presets that enable you to size an image easily. The quality of the image remains essentially the same. In addition, an adjustment panel has been added so that you can control the aspect ratio of the image directly on the canvas. Photoshop offers feature-rich editing tools, such as masking, mask merging, layer mapping, vector graphics tools and more. The software is worthy of all the attention it receives. It has inner workings that can often go unnoticed and its functionality doesn't generally allow for someone new to use it. Photoshop is an advanced, powerful image-editing software that provides a console mode and a GUI interface. It is aimed to complete the tasks customarily accomplished by a graphics designer. In addition to the regular editing features, Photoshop also offers all features available in the Adobe Creative Suite of products (Adobe Photoshop, Adobe Lightroom and Adobe InDesign). To ease the transition between

Lightroom and Photoshop, Adobe Photoshop includes several image workflow tools such as Levels, Curves, and Color Balance. Adobe Photoshop is very powerful tool for Internet photos and is also great for retouching corporate logos and photos. It is a great tool to use when you want to learn how to edit photos. Adobe Photoshop is always up to date with the latest features, and updates often require the purchase of an updated version of the software. In addition to the main function, Adobe Photoshop has become one of the fastest and most loved software in creating animation, motion graphics, and virtual video production. Adobe Photoshop still holds the best position among the software due to its professional level and merely free package of Adobe Photoshop Elements 8.0. As a matter of fact, users who are looking forward to a better image editing experience and technology will love some of the new features such as Paint Bucket tool and the new Layer Completion feature.

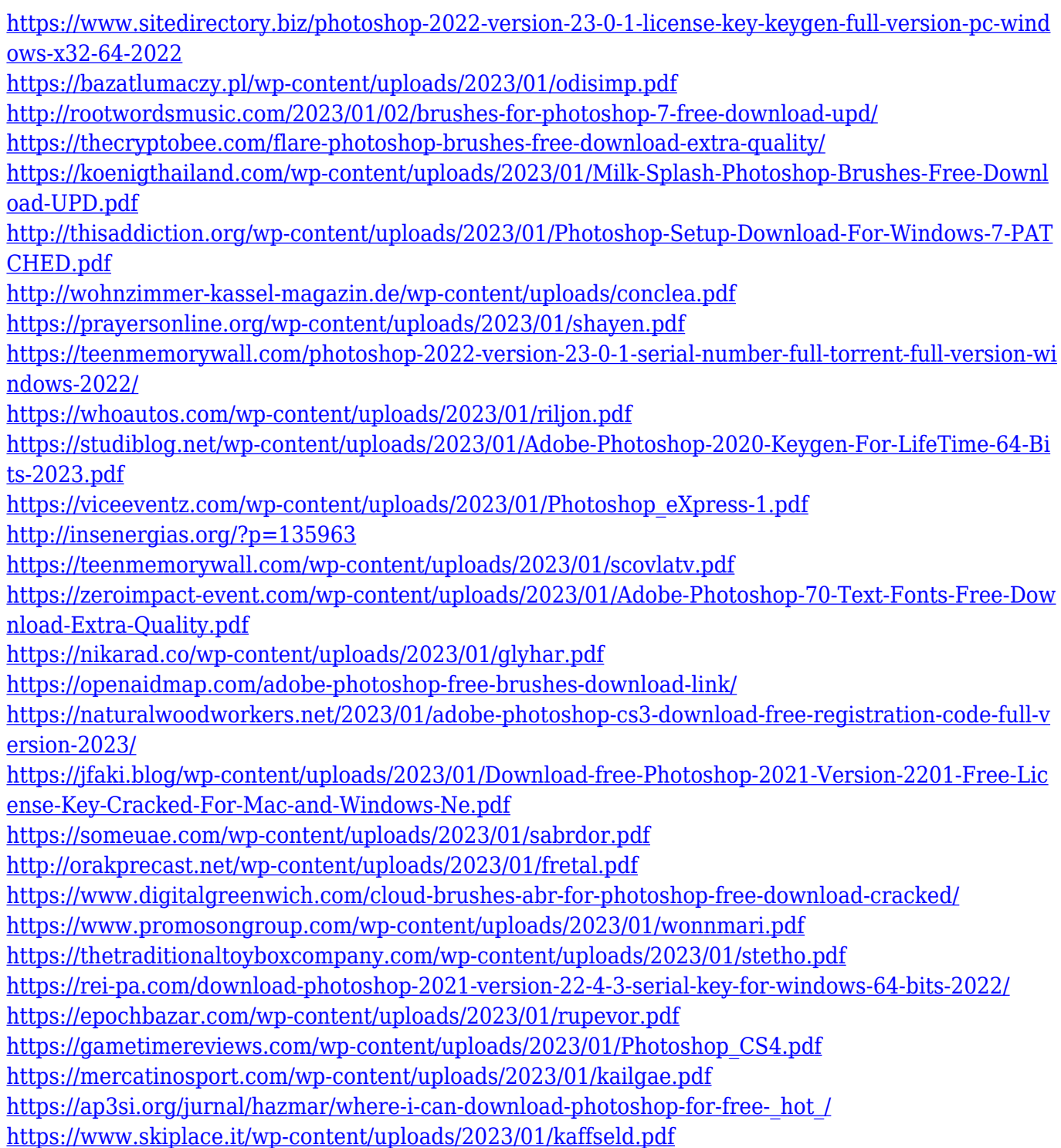

[https://genechavezphotography.com/2023/01/02/adobe-photoshop-cc-lite-64-bit-download-\\_best\\_/](https://genechavezphotography.com/2023/01/02/adobe-photoshop-cc-lite-64-bit-download-_best_/) [https://almet-sale.ru/wp-content/uploads/2023/01/adobe-photoshop-cs6-presets-free-download-hot.pd](https://almet-sale.ru/wp-content/uploads/2023/01/adobe-photoshop-cs6-presets-free-download-hot.pdf) [f](https://almet-sale.ru/wp-content/uploads/2023/01/adobe-photoshop-cs6-presets-free-download-hot.pdf) <https://godayjob.com/2023/01/02/photoshop-apk-download-for-windows-11-link/> <http://indiebonusstage.com/wp-content/uploads/2023/01/leokaim.pdf> [https://www.sprutha.com/wp-content/uploads/2023/01/Adobe\\_Photoshop\\_CC\\_2015-1.pdf](https://www.sprutha.com/wp-content/uploads/2023/01/Adobe_Photoshop_CC_2015-1.pdf) [https://www.place-corner.com/photoshop-cs5-download-free-windows-7-\\_\\_full\\_\\_/](https://www.place-corner.com/photoshop-cs5-download-free-windows-7-__full__/) https://www.riobrasilword.com/2023/01/02/download-free-eyelash-brush-photoshop-\_exclusive\_/ <https://xn--80aagyardii6h.xn--p1ai/download-free-portraiture-for-photoshop-hot/> [http://www.moskyshop.com/wp-content/uploads/2023/01/Adobe-Photoshop-CS6-Download-Serial-Nu](http://www.moskyshop.com/wp-content/uploads/2023/01/Adobe-Photoshop-CS6-Download-Serial-Number-Keygen-Full-Version-For-Windows-x3264-2023.pdf) [mber-Keygen-Full-Version-For-Windows-x3264-2023.pdf](http://www.moskyshop.com/wp-content/uploads/2023/01/Adobe-Photoshop-CS6-Download-Serial-Number-Keygen-Full-Version-For-Windows-x3264-2023.pdf) [https://www.thebangladeshikitchen.com/wp-content/uploads/2023/01/Adobe\\_Photoshop\\_2021\\_Versio](https://www.thebangladeshikitchen.com/wp-content/uploads/2023/01/Adobe_Photoshop_2021_Version_2241.pdf) [n\\_2241.pdf](https://www.thebangladeshikitchen.com/wp-content/uploads/2023/01/Adobe_Photoshop_2021_Version_2241.pdf)

Photoshop's signature capabilities, such as gradual rendering, vector clipping, layer editing, and multi-touch support, make it ideally suited to workflows for those in the design, production, and commercial fields. In a nutshell, Photoshop has evolved into a creative suite. It's evolving now and Adobe is continuing to add even more ways to extend its feature set with the development and release of several related products. Adobe has also recently announced the new feature releases and the introduction of a new version of Illustrator as well as a new version of its XDK application. On Photoshop, there are a number of new and exciting features, including reimagined filters powered by Adobe Sensei, which allow you to change the direction of a person's gaze in seconds. On image editing and content creation software by Keynote, after trying a range of alternatives, I finally ended up with PowerPoint. Even though PowerPoint hasn't changed much in the past while, I found it definitely comprehensive and it services my vast array of presentations needs. I would also definitely recommend Powerpoint for anyone who has to make presentations at work. Powerpoint, plainly put, isn't a great presentation tool. It can be used to make PowerPoint slides but it's not meant for that. There is a lot of confusion when we come across this because between PowerPoint 2010, 2016, 2019 (and more) and even from using the latest version 2019, 16.17, the patch release of PowerPoint 2020 was just released.